# **fread**

WMPRO, WMMINI FW  $>= 1.0$  WMMEGA FW  $>= 2.0$ 

Read bytes from a file, stream or socket

## **Description**

# mixed fread ( int \$handle, int \$bytes )

This function attempts to read a specified number of bytes from a file, stream or socket. If less than the number of bytes are available it will return the available data. If no data is available it will return an empty string.

## **Parameters**

**\$handle**: Valid handle of a previously opened resource

**\$bytes**: Limit to the number of bytes returned

## **Return Values**

- **String** containing the data requested from the resource
	- The length of the returned **string** depends on available data (**0 to \$bytes**)
- **Integer** 0 for error

## **Example**

#### **Read the 32 byte MD5 hash from file /md5.txt**

```
<?
   $fp=fopen("/md5.txt","r");
  if (\frac{\epsilon}{2}) {
     $data=fread($fp,32); // read 32 bytes from the file
     print($data);
     fclose($fp);
   } else {
     print("File open failed\n");
   }
?>
```
#### **See Also**

- [fopen\(\)](http://www.wattmon.com/dokuwiki/uphp/functions/fopen) Open a file for reading or writing
- [fseropen\(\)](http://www.wattmon.com/dokuwiki/uphp/functions/fseropen)  Open the serial port at the specified baud rate with optional parameters
- [f485open\(\)](http://www.wattmon.com/dokuwiki/uphp/functions/f485open) Open the RS-485 port at the specified baud rate and parity
- [fsockopen\(\)](http://www.wattmon.com/dokuwiki/uphp/functions/fsockopen)  Open an internet socket connection with optional timeout
- [fgets\(\)](http://www.wattmon.com/dokuwiki/uphp/functions/fgets) Return a single line from a file, stream or socket, with optional size limit
- [fwrite\(\)](http://www.wattmon.com/dokuwiki/uphp/functions/fwrite)  Write data to a file, stream or socket
- [feof\(\)](http://www.wattmon.com/dokuwiki/uphp/functions/feof) Test if no more data is available in a file, stream or socket
- [filesize\(\)](http://www.wattmon.com/dokuwiki/uphp/functions/filesize)  Return the size of a file, or the number of unread bytes in a stream or socket
- [fseek\(\)](http://www.wattmon.com/dokuwiki/uphp/functions/fseek)  Position the file pointer in an open file
- [ftell\(\)](http://www.wattmon.com/dokuwiki/uphp/functions/ftell) Return the current position of a file read/write pointer
- [fclose\(\)](http://www.wattmon.com/dokuwiki/uphp/functions/fclose) Close a file, stream or socket

From: <http://www.wattmon.com/dokuwiki/> - **Wattmon Documentation Wiki**

Permanent link: **<http://www.wattmon.com/dokuwiki/uphp/functions/fread>**

Last update: **2021/09/13 05:57**

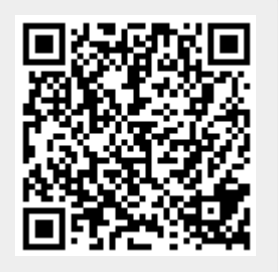